大阪情報コンピュータ専門学校 授業シラバス (2023年度)

| 専門分野区分                 |                  | 専門エクステンション                                                                                                    |             | 科目名                                         |      | ポートフォリオ指導A |                 |    |             | 科目コード | S3535J1 |  |
|------------------------|------------------|----------------------------------------------------------------------------------------------------|-------------|---------------------------------------------|------|------------|-----------------|----|-------------|-------|---------|--|
| 配当期                    |                  | 前期                                                                                                    |             | 授業実施形態                                      |      | 通常         |                 |    |             | 単位数   | 2 単位    |  |
| 担当教員名                  |                  | 塩濱 将悟                                                                                                    |             | 履修グループ                                      |      | 選択         |                 |    |             | 授業方法  | 演習      |  |
| 実務経験の<br>内容            |                  | 映像制作業界にて10年間、技術・編集・アシスタント~ディレクターまで携わった経験を活かして、映像制作の基礎となる<br>基本的な手法や知識について全般的に講義、実践する。                                                         |             |                                             |      |            |                 |    |             |       |         |  |
| 学習一般目標                 |                  | ポートフォリオを作る目的を考え、映像業界及びゲーム業界への就職を目指す為の作品を制作する。<br>この科目ではそれらの作品を収録するためのポートフォリオを制作する。<br>テーマ・コンセプト・センス・技術力を採用側にアピールするために自身の目標を再確認してほしい。          |             |                                             |      |            |                 |    |             |       |         |  |
| 授業の概要<br>および学習上<br>の助言 |                  | 授業時間外で作品を制作し、授業内でポートフォリオに収録してください。                                                                                                    |             |                                             |      |            |                 |    |             |       |         |  |
| 教科書および<br>参考書          |                  |                                                                                                    |             |                                             |      |            |                 |    |             |       |         |  |
| 履修に必要な<br>予備知識や<br>技能  |                  | CG映像クリエイター、デザイナーを目指すうえでポートフォリオは必須になります。希望する職種を認識したうえで、企業<br>研究や求められる作品などの情報収集を行っておく必要があります。この科目を履修するにあたり、ポートフォリオに入れ<br>る予定の作品を数点持っていることが必要です。 |             |                                             |      |            |                 |    |             |       |         |  |
| 使用機器                   |                  |                                                                                                    |             |                                             |      |            |                 |    |             |       |         |  |
| 使用ソフト                  |                  |                                                                                                    |             |                                             |      |            |                 |    |             |       |         |  |
| 学習到達目標                 |                  | 学部DP(番号表記)                                                                                                    |             | 学生が到達すべき行動目標                                |      |            |                 |    |             |       |         |  |
|                        |                  | $\mathbf{1}$                                                                                                    |             | 希望する職種に対し、アピールできるポートフォリオを企画し、制作に取り組むことができる。 |      |            |                 |    |             |       |         |  |
|                        |                  | $\overline{2}$                                                                                                    |             | テーマ・コンセプトを明確に設定することができる。                    |      |            |                 |    |             |       |         |  |
|                        |                  | 3                                                                                                    |             | 目的意識を持って計画的に取り組むことができる                      |      |            |                 |    |             |       |         |  |
|                        |                  | 4                                                                                                    |             | テーマ・コンセプトに沿って独自性や技術をアピールすることができる。           |      |            |                 |    |             |       |         |  |
|                        |                  | 5                                                                                                    |             | 各作品において、制作意図を論理的に記述し、説明することができる。            |      |            |                 |    |             |       |         |  |
| 達成<br>《度評<br>価         |                  | 評価方法                                                                                                    | 試験          |                                             | 小テスト | レポート       | 成果発表<br>(口頭·実技) | 作品 | ポートフォリ<br>才 | その他   | 合計      |  |
|                        | 学<br>部<br>D<br>P | 1.知識·理解                                                                                                    |             |                                             |      |            |                 |    | 20          |       | 20      |  |
|                        |                  | 2.思考·判断                                                                                                    |             |                                             |      |            |                 |    | 10          |       | 10      |  |
|                        |                  | 3. 態度                                                                                                    |             |                                             |      |            |                 |    | 10          |       | 10      |  |
|                        |                  | 4.技能・表現                                                                                                    |             |                                             |      |            |                 |    | 30          |       | 30      |  |
|                        |                  | 5.関心·意欲                                                                                                    |             |                                             |      |            |                 |    | 30          |       | 30      |  |
|                        |                  | 総合評価割合                                                                                                    |             |                                             |      |            |                 |    | 100         |       | 100     |  |
| 評価の要点                  |                  |                                                                                                    |             |                                             |      |            |                 |    |             |       |         |  |
| 評価方法                   |                  |                                                                                                    | 評価の実施方法と注意点 |                                             |      |            |                 |    |             |       |         |  |
| 試験                     |                  |                                                                                                    |             |                                             |      |            |                 |    |             |       |         |  |

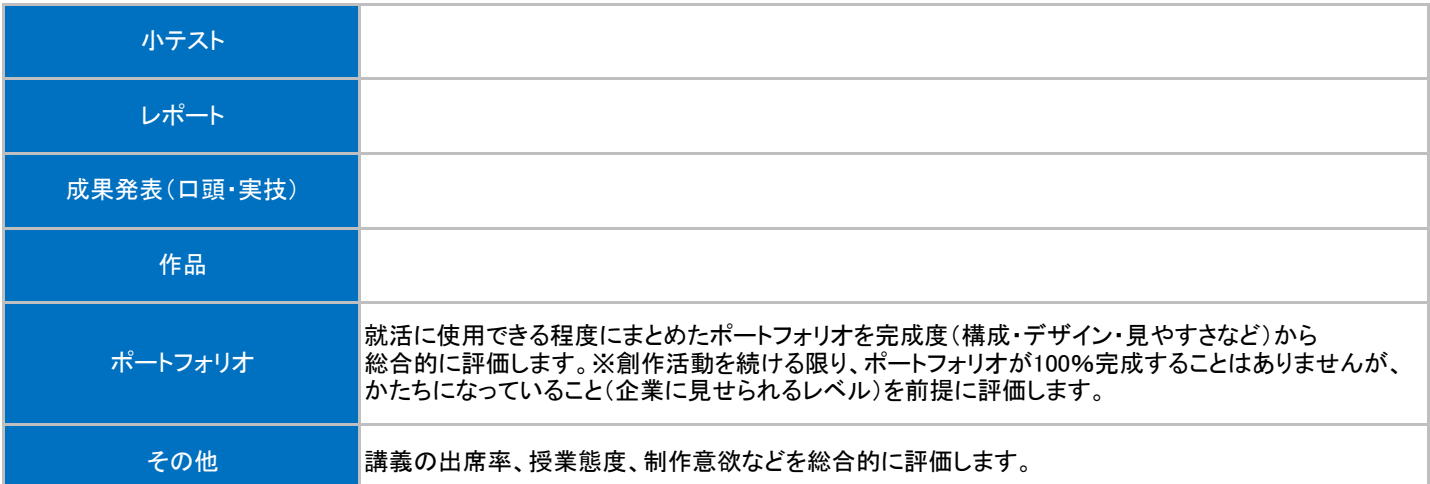

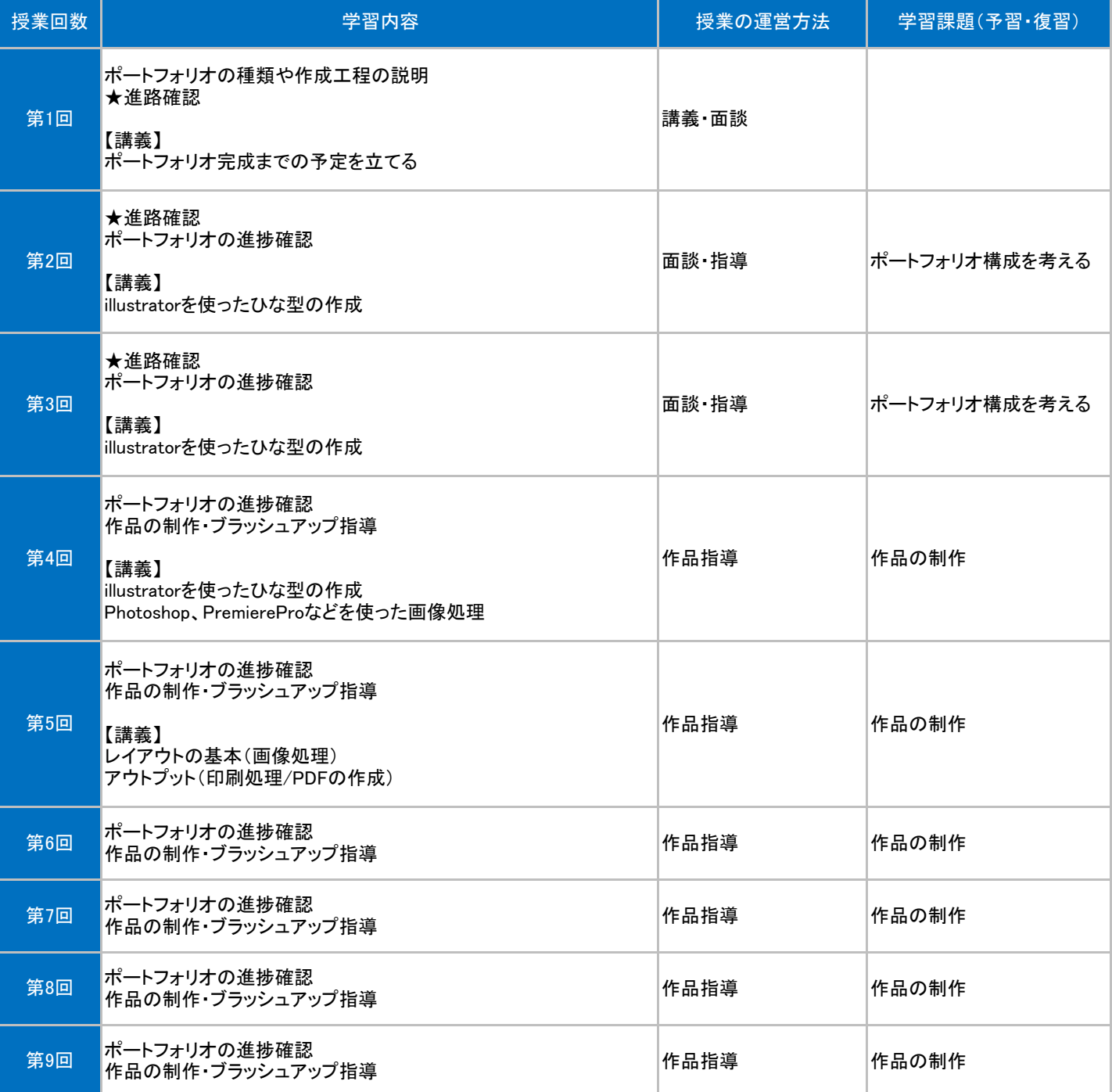

## 授業明細表

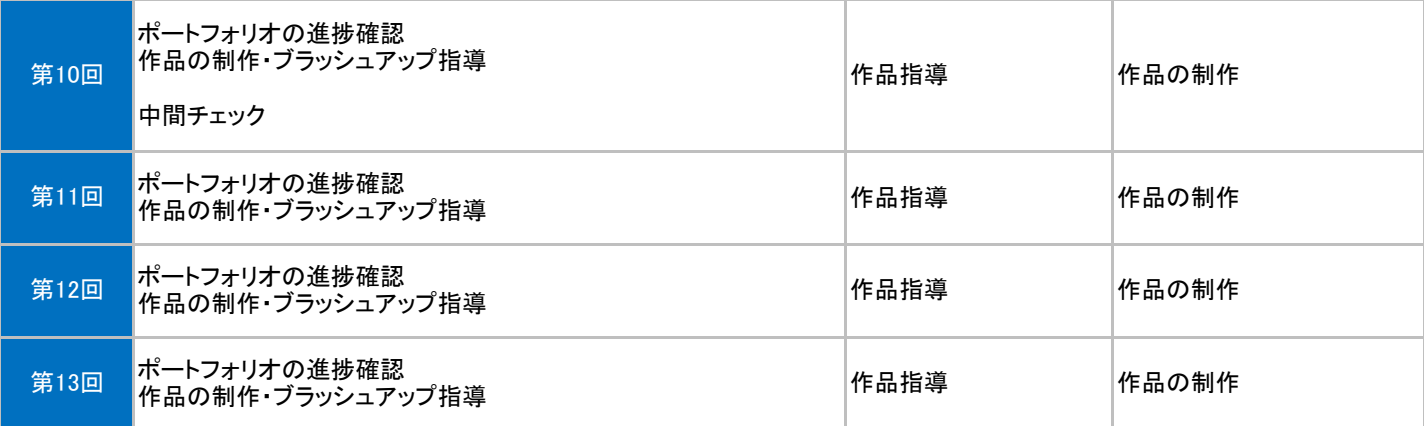